#### <span id="page-0-0"></span>Sistemi Operativi Modulo I

Primo canale (A-L) e Teledidattica A.A. 2021/2022 Corso di Laurea in Informatica

Il File System

Igor Melatti

Sapienza Università di Roma Dipartimento di Informatica

イロト イ部 トイをトイをトー

 $2Q$ 

Þ

# Roadmap

#### Visione d'insieme

- Le directory
- Gestione della memoria secondaria
- Gestione dei file in UNIX
- Gestione dei file su Windows

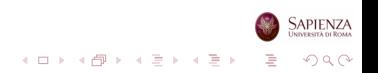

# I File(s)

- Sono l'elemento principale per la maggior parte delle applicazioni
	- molto spesso, l'input di un'applicazione è un file; quasi altrettanto spesso, l'output è un file
	- i file "sopravvivono" ai processi
- Il file system è una delle parti del sistema operativo che sono più importanti per l'utente
- · Proprietà desiderabili:
	- esistenza a lungo termine
	- **condivisibilità con altri processi (tramite nome simbolici)**

イロト 不優 トイモト イモト 一番

 $2990$ 

• strutturabilità (directory gerarchiche)

# Gestione dei File

- I file sono gestiti da un insieme di programmi e librerie di utilità
- Tali programmi costituiscono il File (Management) System, e vengono eseguiti come processi privilegiati (kernel mode)
- Le librerie, invece, vengono invocate come system call (sempre kernel mode)
- Hanno a che fare con la memoria secondaria (dischi, chiavi USB, ...)
	- in Linux, anche in RAM
- Forniscono un'astrazione sotto forma di operazioni tipiche
- Per ogni file vengono mantenuti degli attributi (o metadati), come proprietario, data di creazione, etc

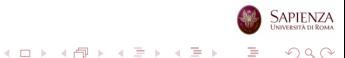

- Creazione (con annessa scelta del nome)
	- al momento della creazione, il file è tipicamente vuoto

イロトメ 御 トメ 差 トメ 差 トッ 差

- **Cancellazione**
- Apertura: necessaria per poter leggere e scrivere
- Lettura: solo su file aperti (e non chiusi nel frattempo)
- Scrittura: idem
- Chiusura: necessaria per le performance

# **Terminologia**

- Campo (field)
- **•** Record
- File
- **•** Database

SAPIENZA

 $299$ 

È

**K ロ ト K 御 ト K 差 ト K 差 ト** 

# Campi e Record

#### Campi:

- dati di base
- contengono valori singoli
- caratterizzati da lunghezza e tipo di dato (o con demarcazioni)
- **e** esempio tipico: carattere ASCII
- Record
	- insiemi di campi correlati
	- $\bullet$  ognuno trattato come un'unità
	- **•** esempio tipico: un impiegato è caratterizzato dal record nome, cognome, matricola, stipendio

# File e Database

#### File:

- hanno un nome
- insiemi di record correlati
	- nei SO generici moderni, ogni record è un solo campo con un byte...
- o ognuno trattato come un'unità con nome proprio
- possono implementare meccanismi di controllo dell'accesso (alcuni utenti possono accedere ad alcuni file, altri ad altri)
- Database
	- collezioni di dati correlati
	- mantengono anche relazioni tra gli elementi memorizzati
	- realizzati con uno o più file
	- ci sono i DBMS, che sono tipicamente processi di un SO

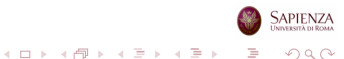

# Sistemi per la Gestione di File

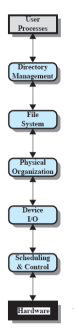

- File Management Systems
- Forniscono servizi agli utenti e alle applicazioni per l'uso di file
	- e definiscono anche il modo in cui i file sono usati
- Sollevano i programmatori dal dover scrivere codice per gestire i file

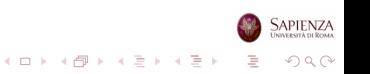

# Obiettivi per i File Management Systems

- Rispondere alle necessità degli utenti riguardo alla gestione dei dati (creazione etc)
- Garantire che i dati nei file sono validi
- Ottimizzare le prestazioni
	- sia dal punto di vista del SO (throughput) che dell'utente (tempo di risposta)
- Fornire supporto per diversi tipi di memoria secondaria
	- o dischi magnetici, chiavi USB, CD, DVD...
- Minimizzare i dati persi o distrutti
- Fornire un insieme di interfacce standard per i processi utente
- $\bullet$  Fornire supporto per l'I/O effettuato da più utenti in contemporanea

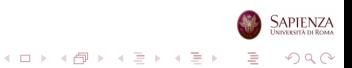

# Requisiti per i File Management Systems

- <sup>1</sup> Ogni utente dev'essere in grado di creare, cancellare, leggere, scrivere e modificare un file
- <sup>2</sup> Ogni utente deve poter accedere, in modo controllato, ai file di un altro utente
- <sup>3</sup> Ogni utente deve poter leggere e modificare i permessi di accesso ai propri file
- <sup>4</sup> Ogni utente deve poter ristrutturare i propri file in modo attinente al problema affrontato
- <sup>5</sup> Ogni utente deve poter muovere dati da un file ad un altro
- <sup>6</sup> Ogni utente deve poter mantenere una copia di backup dei propri file (in caso di danno)
- **O** Ogni utente deve poter accedere ai propri file tramite nomi simbolici

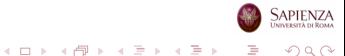

# File System: Organizzazione del codice

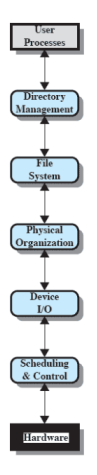

- Directory Management: da nomi di file a identificatori di file; tutte le operazioni utente che hanno a che fare con i file (crearli, cancellarli, spostarli, ...)
- File System: struttura logica ed operazioni (apri, chiudi, leggi, scrivi, ...)
- Organizzazione fisica: da identificatori di file a indirizzi fisici su disco; allocazione/deallocazione
- · Scheduling & Control: ovviamente è qui che ci sono i vari SCAN e compagnia bella

# Roadmap

- Visione d'insieme
- Le directory
- Gestione della memoria secondaria
- Gestione dei file in UNIX
- Gestione dei file su Windows

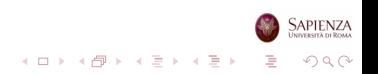

# Cosa Contengono

- **•** Informazioni sui file
	- attributi
	- posizione (dove sono i dati)
	- · proprietario
- · Una directory è essa stessa un file (speciale)
- Fornisce il mapping tra nomi dei file e file stessi

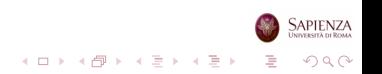

# Operazioni su una Directory

- **•** Ricerca
- **•** Creazione file
- **Cancellazione file**
- Lista del contenuto della directory
- Modifica della directory

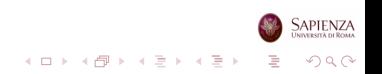

# Elementi delle Directory: Informazioni di Base

- Nome del file
	- nome scelto dal creatore (utente o processo)
	- unico in una directory data
- Tipo del file
	- **e** eseguibile, testo, binario, ...
- Organizzazione del file
	- per sistemi che supportano diverse possibili organizzazioni

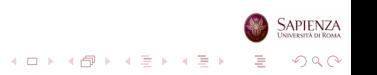

# Elementi delle Directory: Informazioni sull'Indirizzo

- Volume
	- indica il dispositivo su cui il file è memorizzato

イロト イ部 トイモト イモト

 $\Rightarrow$ 

- Indirizzo di partenza
	- ad es.: da quale settore o traccia di disco
- **•** Dimensione attuale
	- in byte, word o blocchi
- Dimensione allocata
	- dimensione massima del file

# Elementi delle Directory: Controllo di Accesso

- **•** Proprietario
	- · può concedere/negare i permessi ad altri utenti, e può anche cambiare tali impostazioni
- Informazioni sull'accesso
	- potrebbe contenere username e password per ogni utente autorizzato
- **•** Azioni permesse
	- per controllare lettura, scrittura, esecuzione, spedizione tramite rete

# Elementi delle Directory: Informazioni sull'Uso

- Data di creazione
- **•** Identità del creatore
- Data dell'ultimo accesso in lettura
- Data dell'ultimo accesso in scrittura
- **•** Identità dell'ultimo lettore
- **a** Identità dell'ultimo scrittore
- Data dell'ultimo backup
- Uso attuale
	- lock, azione corrente, ...

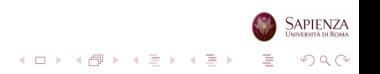

- Il metodo usato per memorizzare le informazioni di cui sopra varia molto da sistema a sistema
- Quello più semplice è fare una lista di entry, una per ogni file
	- file sequenziale con il nome del file a far da chiave
	- non aiuta nell'organizzare i file
	- non si può dare lo stesso nome a due file diversi

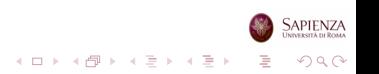

- Una directory per ogni utente, più una (*master*) che le contiene
	- la master contiene anche l'indirizzo e le informazioni per il controllo dell'accesso
- Ogni directory utente è solo una lista dei file di quell'utente
	- non offre struttura per insiemi di files

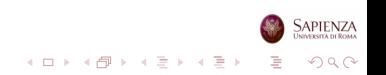

#### Schema Gerarchico ad Albero per le Directory

- Una directory master che contiene le directory utente
- Ogni directory utente può contenere file oppure altre directory utente
- Ci sono anche sottodirectory di sistema, sempre dentro la directory master

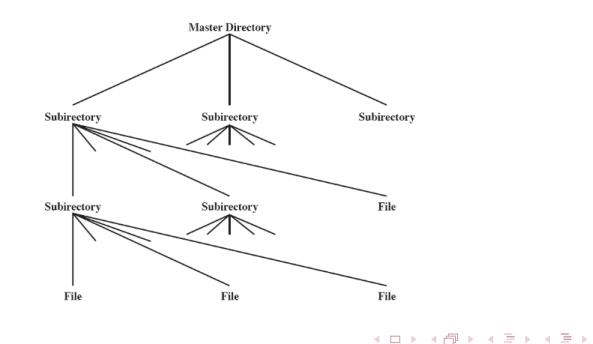

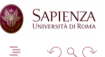

# Nomi

- Gli utenti devono potersi riferire ad un file usando solo il suo nome
	- i nomi devono essere unici, ma un utente può non aver accesso a tutti i file dell'intero sistema

- La struttura ad albero permette agli utenti di trovare un file seguendo un percorso nell'albero (directory path)
	- nomi duplicati sono possibili purché con path diversi
	- ovvero, in directory diverse

### Directory ad Albero, Esempio

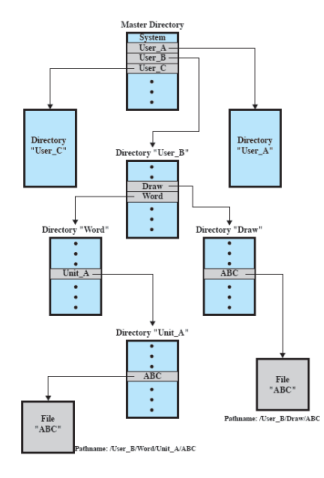

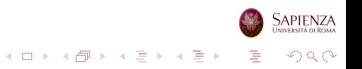

- Dover dare ogni volta il path completo prima del nome del file pu`o essere lungo e noioso
- Solitamente, gli utenti o i processi interattivi hanno associata una directory di lavoro o corrente
	- tutti i nomi di file sono dati relativamente a questa directory
	- $\bullet$  è sempre possibile dare esplicitamente l'intero percorso, se necessario

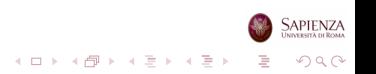

# Roadmap

- Visione d'insieme
- Le directory
- Gestione della memoria secondaria
- Gestione dei file in UNIX
- Gestione dei file su Windows

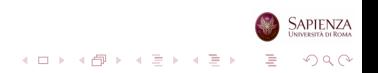

- Il SO è responsabile dell'assegnamento di blocchi a file
- Due problemi correlati
	- occorre allocare spazio per i file, e mantenerne traccia una volta allocato
	- occorre tener traccia dello spazio allocabile
	- l'un problema influenza l'altro
- I file si allocano in "porzioni" o "blocchi"
	- l'unità minima è il settore del disco
	- ogni porzione o blocco è una sequenza contigua di settori

 $A \equiv \mathbf{1} + \mathbf{1} \oplus \mathbf{1} + \mathbf{1} \oplus \mathbf{1} + \mathbf{1} \oplus \mathbf{1} + \cdots \oplus \mathbf{1}$ 

#### Allocazione di Spazio per i File

- Vari problemi da affrontare:
	- preallocazione vs. allocazione dinamica
	- porzioni di dimensione fissa o dinamica, e quanto grandi
		- si usa "porzioni" per quelle di dimensione dinamica, "blocco" per quelle di dimensione fissa
	- metodo di allocazione: contiguo, concatenato o indicizzato
	- gestione della file allocation table
		- per ogni file, mantiene le informazioni su dove sono, sul disco, le porzioni che lo compongono

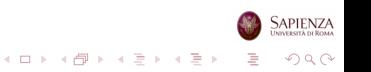

# Preallocazione vs. Allocazione Dinamica

- Preallocazione: occorre che la massima dimensione sia dichiarata a tempo di creazione
- La dimensione è facilmente stimabile in alcune applicazioni
	- es.: risultato di compilazioni, file che forniscono sommari su dati
- Difficile in molte altre: utenti ed applicazioni sovrastimano la dimensione
	- così da poter effettivamente memorizzare le informazioni desiderate nel file
- Risultato: spreco di spazio su disco, a fronte di un modesto risparmio di computazione
- Allocazione dinamica quasi sempre preferita
	- dimensione aggiustata in base alle append o alle truncate

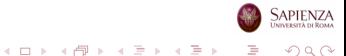

#### Dimensione delle Porzioni

- Due possibilità agli estremi:
	- si alloca una porzione larga a sufficienza per l'intero file
		- efficiente per il processo che vuole creare il file: l'accesso sequenziale è il più veloce
	- si alloca un blocco alla volta
		- efficiente per il SO, che deve gestire tanti file
		- $\bullet$  ciascun blocco è una sequenza di *n* settori contigui, con *n* fisso e piccolo (spesso  $n = 1$ )
- Si cerca un punto d'incontro (trade-off) tra efficienza del singolo file ed efficienza del sistema
	- sarebbe ottimo, per le prestazioni di accesso al file, fare porzioni contigue
	- porzioni piccole vuol dire grandi tabelle di allocazione, e quindi grande overhead
	- ma vuol anche dire maggior facilità di riuso dei blocchi
	- da evitare porzioni fisse grandi: frammentazione interna
	- **·** frammentazione esterna sempre possibile: i file possono venire SAPIEN cancellati...**KORKARA KERKER DAGA**

Alla fine, 2 possibilità (valide sia per preallocazione che per allocazione dinamica):

- Porzioni grandi e di dimensione variabile
	- ogni singola allocazione è contigua
	- tabella di allocazione abbastanza contenuta
	- complicata la gestione dello spazio libero: servono algoritmi ad hoc
- Porzioni fisse e piccole
	- tipicamente, 1 blocco per 1 porzione
	- molto meno contiguo del precedente
	- $\bullet$  spazio libero: basta guardare una tabella di bit...

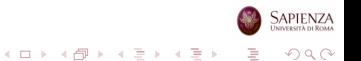

 $\bullet$  Preallocazione + porzioni grandi e di dimensione variabile

- se si usa questa combinazione, niente tabella di allocazione: per ogni file basta l'inizio e la lunghezza
- o ogni file è un'unica porzione
- $\bullet\,$  come per il porzionamento della RAM: best fit, first fit, next fit
- ma qui non c'è un vincitore, troppe variabili
- inefficiente per lo spazio libero: necessita periodica compattazione
- $\bullet$  e compattare il disco è moooooolto più oneroso che compattare la RAM
	- $\bullet$  è un  $I/O...$

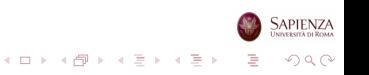

# Come Allocare Spazio per i File

#### • Tre metodi:

- contiguo
- concatenato
- · indicizzato
- Serve comunque una tabella di allocazione dei file

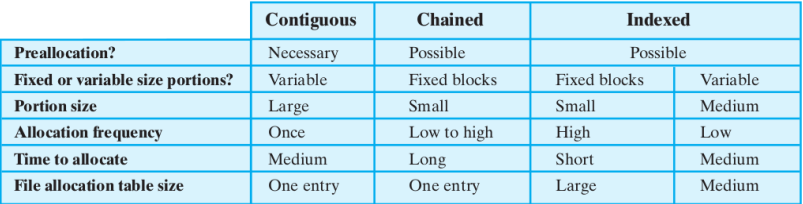

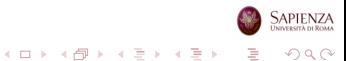

# Allocazione Contigua

- Un insieme di blocchi viene allocato per il file quando quest'ultimo viene creato
	- preallocazione necessaria, occorre sapere quanto lungo, al massimo, sarà il file
	- altrimenti, se un file può crescere oltre il limite massimo, potrebbe incontrare blocchi già occupati, e niente contiguità

- $\bullet$  È necessaria una sola entry nella tabella di allocazione dei file
	- blocco di partenza e lunghezza del file
- Ci sarà frammentazione esterna
	- o con conseguente necessità di compattazione

### Allocazione Contigua

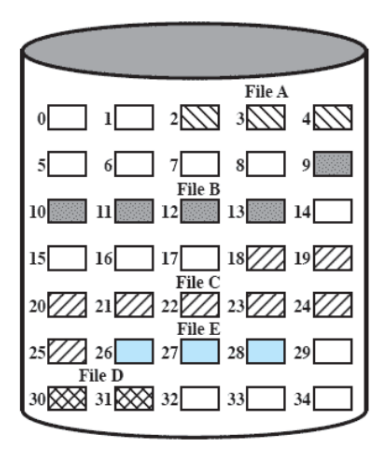

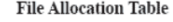

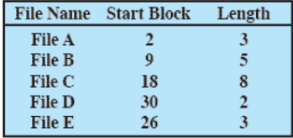

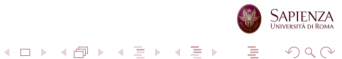

# Compattazione

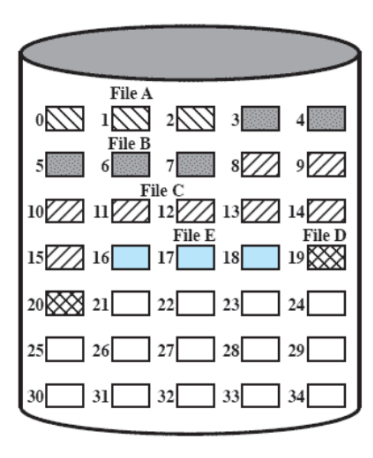

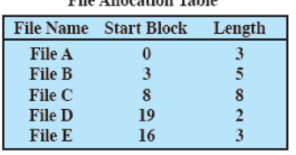

イロト イ部 トイをトイをト

**File Allegation Table** 

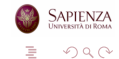

#### Allocazione Concatenata

- Allocazione di un blocco alla volta
- Ogni blocco ha un puntatore al prossimo blocco
	- la prima parte del blocco sono dati del file, l'ultima (piccola) parte del blocco è il puntatore
- $\bullet$  È necessaria una sola entry nella tabella di allocazione dei file
	- blocco di partenza e lunghezza del file
	- · lunghezza del file anche calcolabile, ma è comodo avere già il valore calcolato...
- Niente frammentazione esterna
	- frammentazione interna trascurabile
- Ok per file da accedere sequenzialmente
	- $\bullet$  ma se serve un certo blocco che si trova b blocchi dopo quello iniziale, occorre scorrere tutta la lista

 $2990$ 

Consolidamento: analogo alla compattazione, per mettere i blocchi di un file contigui e migliorare l'accesso non sequenziale

#### Allocazione Concatenata

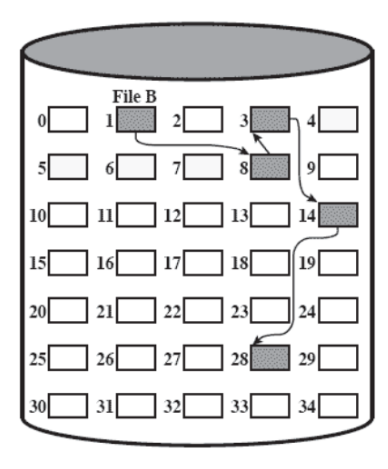

**File Allocation Table** 

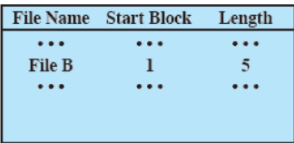

イロト イ部 トイミト イモト

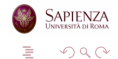

#### Allocazione Concatenata: Consolidamento

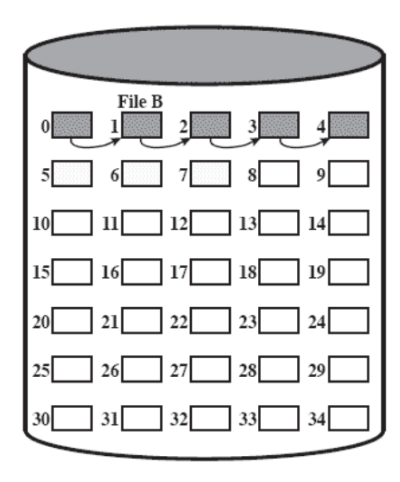

**File Allocation Table** 

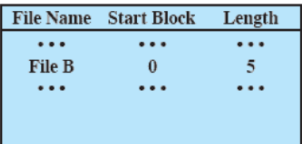

イロト イ部 トイをトイをト

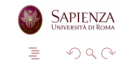

#### Allocazione Indicizzata

- Via di mezzo tra i due precedenti, ne risolve quasi tutti i problemi
- La tabella di allocazione dei file contiene, apparentemente, una sola entry, con l'indirizzo di un blocco
- Questo blocco, in realtà, ha una entry per ogni porzione allocata al file
	- quindi fa parte della tabella a tutti gli effetti
	- pur trovandosi in un blocco apparentemente indistinguibile da quelli usati per i dati del file

- $\bullet$  E se il file è troppo grande? si fanno più livelli
	- esempio tipico: i-node di Unix-Linux
- Ovviamente ci dev'essere un bit che dica se un blocco è composto da dati o è un indice
- L'allocazione può essere con:
	- blocchi di lunghezza fissa: niente frammentazione esterna
	- · blocchi di lunghezza variabile: migliora la località
- A volte occorre il consolidamento
	- · blocchi di lunghezza fissa: migliora la località
	- blocchi di lunghezza variabile: riduce la dimensione dell'indice

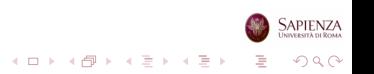

# Allocazione Indicizzata (Porzioni di Lunghezza Fissa)

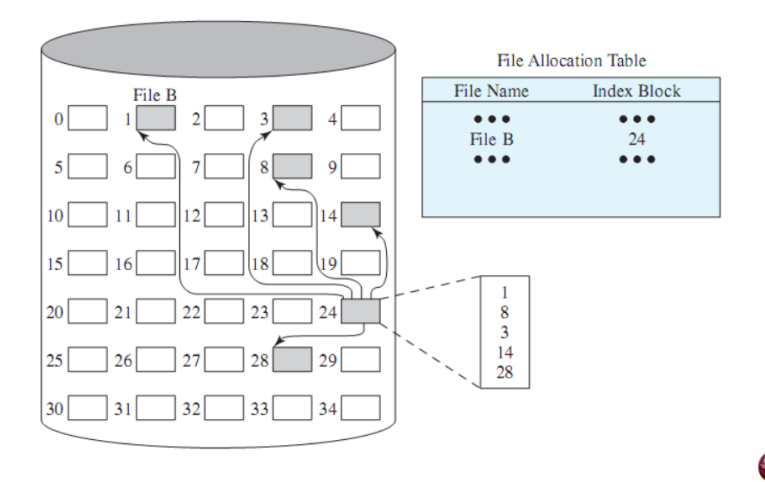

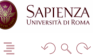

イロト イ部 トイをトイをト

# Allocazione Indicizzata (Porzioni di Lunghezza Variabile)

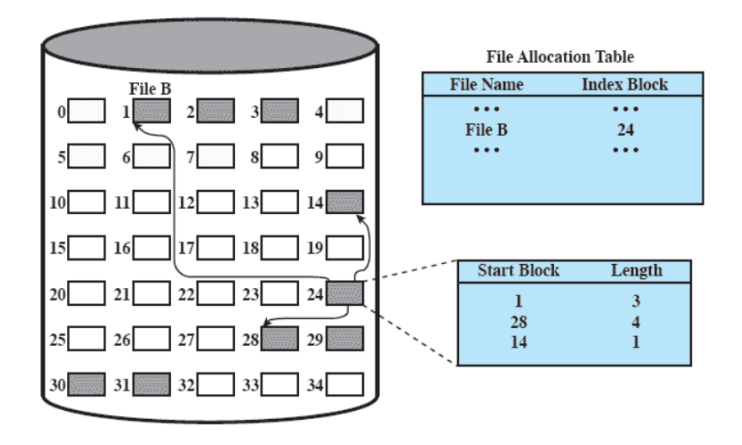

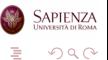

イロト イ部 トイをトイをト

- La gestione dello spazio libero è altrettanto importante di quello occupato
- **•** Per allocare spazio per i file, occorre sapere dov'è lo spazio libero
	- non è realistico guardare la tabella di allocazione di tutti i file per determinare quali blocchi/porzioni sono liberi!
- Serve una tabella di allocazione di disco, oltre che a quella di allocazione per i file
- Ogni volta che si alloca o si cancella un file, lo spazio libero va aggiornato

# Tabelle di Bit

- Vettore con un bit per ogni blocco su disco
	- 0: libero; 1: occupato
- Va bene per tutti gli schemi visti finora
- Minimizza lo spazio richiesto alla tabella di allocazione del disco
- Se il disco è quasi pieno, la ricerca di uno spazio libero pu`o richiedere molto tempo
	- risolvibile con delle tabelle riassuntive di porzioni della tabella di bit
	- es.: numero di blocchi liberi in totale e numero di blocchi liberi contigui

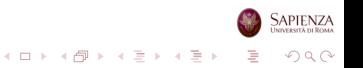

- Le porzioni libere possono essere concatenate le une alle altre usando, per ogni blocco libero, un puntatore ed un intero per la dimensione
- Praticamente senza overhead di spazio
- Va bene per tutti gli schemi visti finora
- Problemi:
	- · se c'è frammentazione, le porzioni sono tutte da un blocco e la lista diventa lunga
	- o occorre leggere un blocco libero per sapere qual è il prossimo: se occorre allocarne molti, diventa time consuming
	- è lungo anche cancellare file molto frammentati

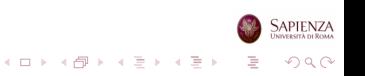

# Indicizzazione

- Tratta lo spazio libero come un file, e quindi usa un indice come si farebbe per un file
- Per efficienza, l'indice gestisce le porzioni come se fossero di lunghezza variabile
	- quindi c'è una entry per ogni porzione libera nel disco
- $\bullet$   $\dot{E}$  un approccio che fornisce un supporto efficiente a tutti i metodi di allocazione visti finora

# Lista dei Blocchi Liberi

- Ad ogni blocco viene assegnato un numero sequenziale
- La lista di questi numeri viene memorizzata in una parte dedicata del disco
- Se per ogni blocco servono 4 bytes e i blocchi sono da 512 bytes, richiede meno dell'1% di spazio su disco
- Per avere parti della lista in memoria principale, si può:
	- organizzare la lista come pila, e tenere solo la parte alta
	- pop per allocare spazio libero, push per deallocare spazio occupato
	- quando la parte in memoria principale finisce, si prende una nuova parte da disco

 $2990$ 

anche come coda

# Volumi

- Essenzialmente, è un disco "logico"
	- partizione di un disco
	- $\bullet$  più dischi messi insieme e visti come un disco solo (LVM)
- Un insieme di settori in memoria secondaria, che possono essere usati dal SO o dalle applicazioni
- I settori di un volume non devono necessariamente essere contigui, ma appariranno come tali al SO e alle applicazioni
- Un volume potrebbe essere il risultato dell'unione di volumi più piccoli

# Dati e Metadati: Consistenza

- Dati: contenuto dei file
- Metadati: lista blocchi liberi, lista blocchi all'interno dei file, data di ultima modifica, ...
- **I** metadati devono essere su disco, perché devono essere persistenti
- Per efficienza, vengono anche tenuti in memoria principale
- Mantenere sempre consistenti metadati in memoria principale e su disco è inefficiente
- Quindi, si fa solo di tanto in tanto, quando il disco è poco usato, e con più aggiornamenti insieme
- Journaling: anziché scrivere le informazioni nelle opportune porzioni di disco, le si scrive in una zona di disco dedicata  $(log)$ 
	- in caso di reboot dopo un crash, basta leggere il log ◆ロト→ ④ ▶ → ミト→ ミト │ ミ

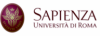

 $QQ$ 

# Dati e Metadati: Consistenza

- E se c'è un evento imprevisto?
	- il computer viene spento all'improvviso, senza una procedura di chiusura (ad es.: per mancanza di corrente)
	- il disco viene rimosso senza dare un appropriato comando (unmount; ad es.: chiavetta USB)
- Basta scrivere un bit all'inizio del disco, che dice se il sistema  $\dot{e}$  stato spento correttamente
- Al reboot, se il bit è 0, occorre eseguire un programma di ripristino del disco
	- blocco in uso ma non appartenente a nessun file? lo si dichiara libero
	- blocco libero ma appartenente ad un file? lo si dichiara appartenente a quel file
	- $\bullet$  con il journaling è più facile, basta consultare il log

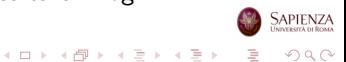

# Roadmap

- Visione d'insieme
- Le directory
- Gestione della memoria secondaria
- Gestione dei file in UNIX
- Gestione dei file su Windows

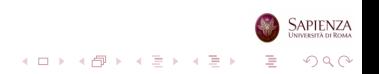

# Gestione dei File in UNIX

- Sei tipi di file:
	- normale
	- directory
	- $\bullet$  speciale (mappano su nomi di file i dispositivi di  $1/O$ )
	- named pipe (per far comunicare processi tra loro)
	- hard link (collegamenti, nome di file alternativo)
	- · link simbolico (il suo contenuto è il nome del file cui si riferisce)

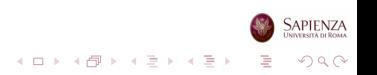

# Inode

- Sta per "index node"
	- ispirato al metodo di allocazione indicizzato, con dimensione fissa dei blocchi
- Struttura dati che contiene le informazioni essenziali per un dato file
- Un dato inode potrebbe essere associato a più nomi di file
	- **•** hard link
	- $\bullet$  ma un inode attivo è associato ad un solo file
	- $\bullet$  ogni file è controllato da un solo inode
- Viene mantenuta dal SO una tabella di tutti gli inode corrispondenti a file aperti (in memoria principale)
- **•** Tutti gli altri i-node sono in una zona di disco dedicata (*i-list*)

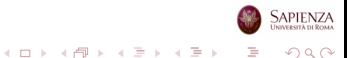

# Inode in Free BSD

- Tipo e modo di accesso del file
- **•** Identificatore dell'utente proprietario e del gruppo cui tale utente appartiene
- Tempo di creazione e di ultimo accesso (lettura o scrittura)
- Flag utente e flag per il kernel
- Numero sequenziale di generazione del file
- Dimensione delle informazioni aggiuntive
- Altri attributi (controllo di accesso e altro)
- **•** Dimensione
- Numero di blocchi, o numero di file (per le directory)
- Dimensione dei blocchi
- Sequenze di puntatori a blocchi

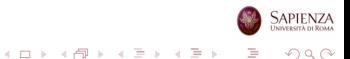

### Inode in Free BSD

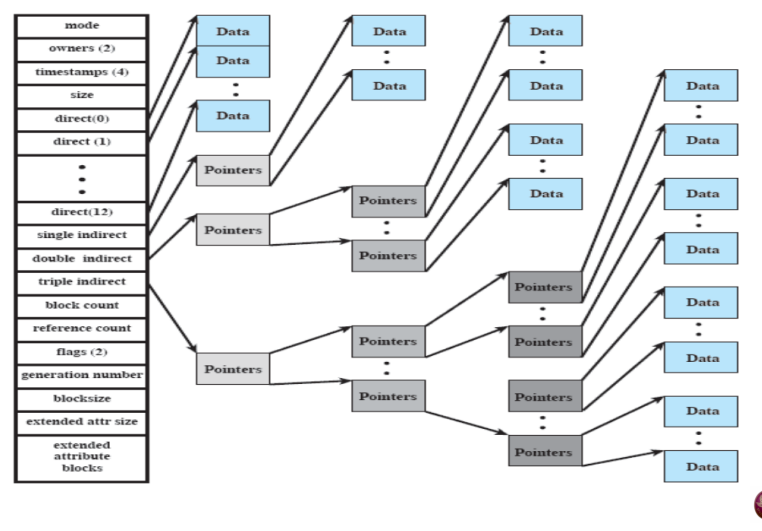

イロン イ部 メイモン イモン È  $299$ 

**SAPIENZA** UNIVERSITÀ DI ROMA

# Allocazione di File

- Fatta a blocchi
- Allocazione dinamica
	- quindi, blocchi potenzialmente non contigui
- L'indicizzazione tiene traccia dei blocchi dei file
	- parte dell'indice è memorizzata nell'inode
- L'inode ha anche alcuni puntatori diretti
	- e 3 puntatori indiretti

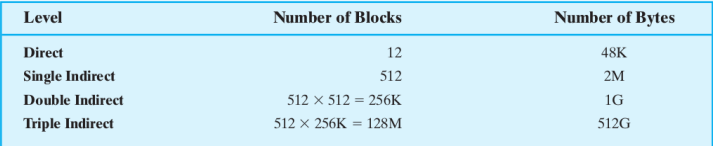

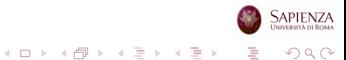

# Inode e Directory

- Le directory sono file che contengono:
	- una lista di coppie (nome di file, puntatore ad inode)
	- alcuni di questi file potrebbero essere a loro volta directory, quindi è una struttura gerarchica
	- · una directory può essere modificata solo dal sistema operativo, ma letta da ogni utente

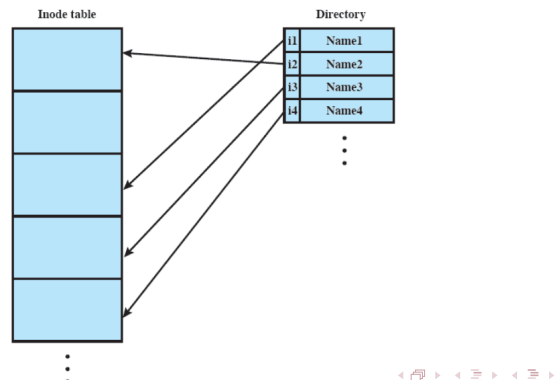

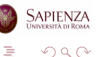

#### Accesso ai File

- Per ogni file, ci sono 3 terne di permessi
	- lettura, scrittura, esecuzione
	- per il proprietario, per il suo gruppo e per tutti gli altri

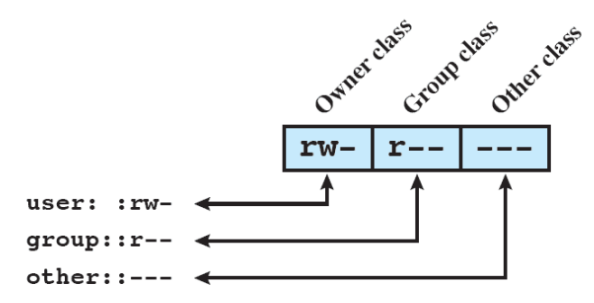

(a) Traditional UNIX approach (minimal access control list)

 $4$  ロ }  $4$   $6$  }  $4$   $\equiv$  }  $4$   $\equiv$  }

# Roadmap

- Visione d'insieme
- Le directory
- Gestione della memoria secondaria
- Gestione dei file in UNIX
- Gestione dei file su Windows

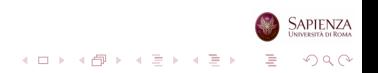

- File system vecchio (da MS-DOS): FAT
	- · allocazione concatenata, con blocchi (cluster) di dimensione fissa
- File system nuovo: NTFS
	- allocazione con bitmap (!), con blocchi (cluster) di dimensione fissa

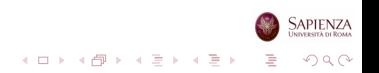

# Caratteristiche Principali di FAT

- Molto limitato, andava bene per i vecchi dischi (soprattutto per i floppy)
- Ancora usato per le chiavette USB
- File Allocation Table (FAT), memorizzata all'inizio della partizione su disco
	- [https:](https://it.wikipedia.org/wiki/File_Allocation_Table)
		- [//it.wikipedia.org/wiki/File\\_Allocation\\_Table](https://it.wikipedia.org/wiki/File_Allocation_Table)
	- una sola colonna: valore intero a 12, 16 o 32 bit (FAT-12, FAT-16 o FAT-32)
	- tante righe quanti sono i *cluster* del disco
		- ogni cluster ha dimensione variabile tra 2 e 32 KB, ed `e costituito da settori di disco contigui
		- · variabile nel senso che può cambiare da partizione a partizione, ma resta fisso all'interno di una partizione

 $2990$ 

• Approccio non scalabile: la FAT stessa può occupare molto spazio $A \equiv 1 + A \pmod{1} + A \equiv 1 + A \equiv 1 + \cdots \equiv 1$ 

### <span id="page-62-0"></span>File Allocation Table

- Se la entry *i*-esima è zero, il blocco *i*-esimo è libero
- Se la entry *i*-esima non è zero e non è un valore speciale, allora è il prossimo blocco del file
- Valori speciali: tutti 1 vuol dire ultimo blocco del file
- $\bullet$   $\dot{E}$  poi presente la struttura delle directory
	- all'inizio in FAT-12 e FAT-16, in cui la dimensione delle directory è limitata
	- assieme ai file in FAT-32 (ma la root comincia all'inizio)

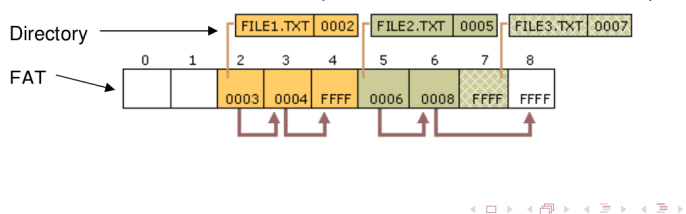

 $2Q$ 

#### <span id="page-63-0"></span>FAT32: Esempio su Terminale Linux Ubuntu

- dd if=/dev/zero of=fs-virtuale-vfat bs=1M count=100
- mkfs.fat -F32 fs-virtuale-vfat
	- crea un file (chiamato fs-virtuale-vfat) da 100MB, e lo formatta con FAT32, come se fosse un disco
- od -Ax -t x1 -t c fs-virtuale-vfat | less
	- per visualizzare il contenuto del file system, byte per byte
	- prima riga in esadecimale, seconda in caratteri se ci sono caratteri stampabili ASCII, altrimenti ottale
- mkdir -p dir; sudo mount -o uid=1000,gid=1000 -t vfat fs-virtuale-vfat dir
	- monta il filesystem appena creato su una nuova directory; serve la password dell'utente attuale, che dev'essere superuser
- Creare file e/o directory dentro dir
- sudo umount dir
- o di nuovo od -Ax -t x1 -t c fs-vir[tu](#page-62-0)[al](#page-64-0)[e](#page-62-0)-y[f](#page-64-0)[at](#page-0-0) [|](#page-64-0)[le](#page-64-0)[ss](#page-0-0)

# <span id="page-64-0"></span>E Linux?

- Nativamente, supporta ext2/ext3/ext4
	- ext2: direttamente dai file system Unix originari
	- $\bullet$  ext3: ext2+journaling
	- ext4: ext3 in grado di memorizzare singoli file più grandi di 2TB e filesystem più grandi di 16TB
- Pieno supporto per gli i-node, memorizzati nella parte iniziale del file system
- Linux permette anche di leggere e scrivere altri file system, come per esempio quelli di Windows
	- con FAT, non è possibile memorizzare gli i-node sul dispositivo
	- vengono creati on-the-fly su una cache quando vengono aperti i file

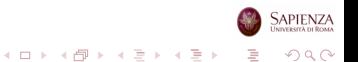